## **Wymagania edukacyjne z Informatyki – klasa 8**

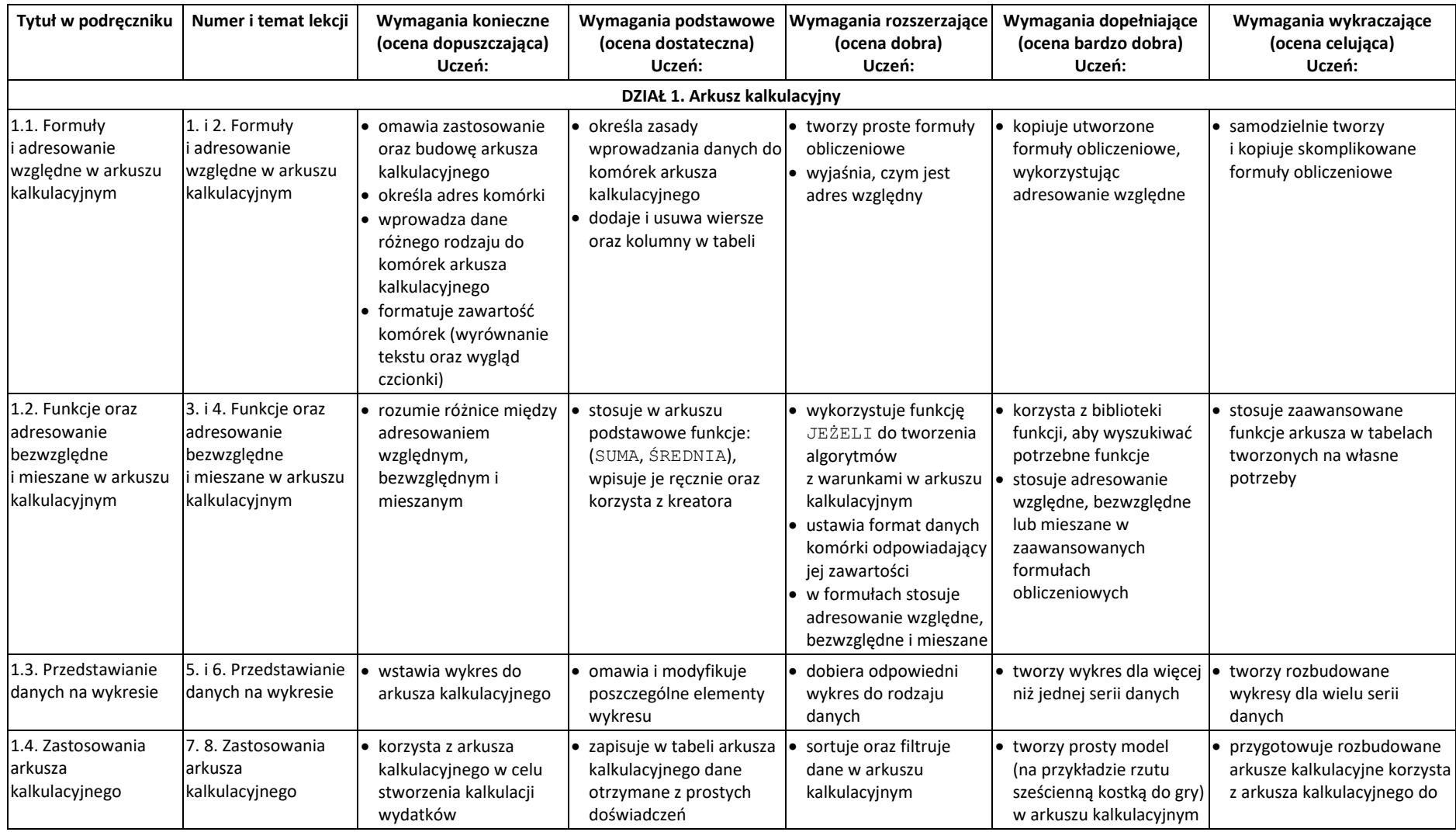

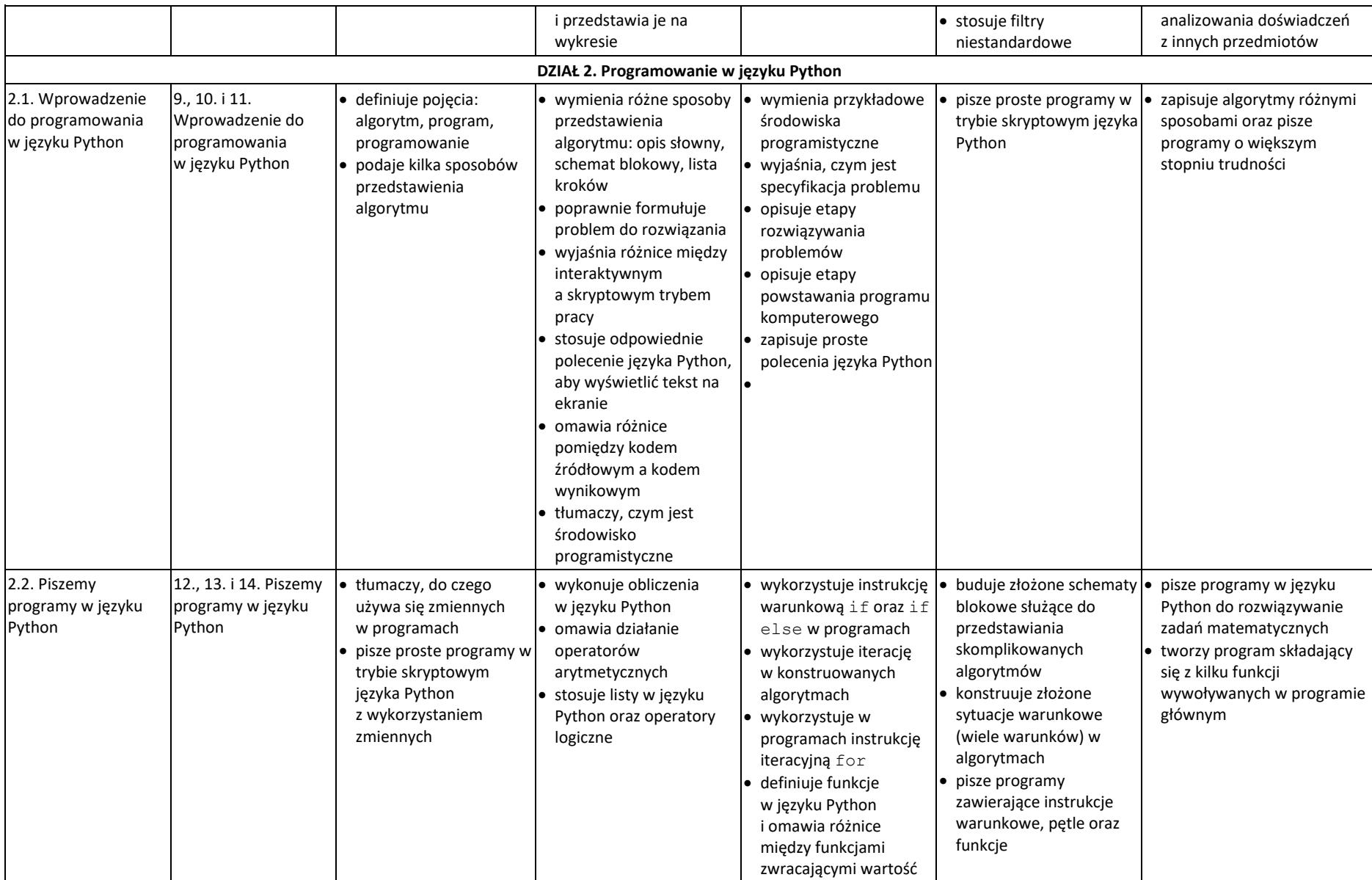

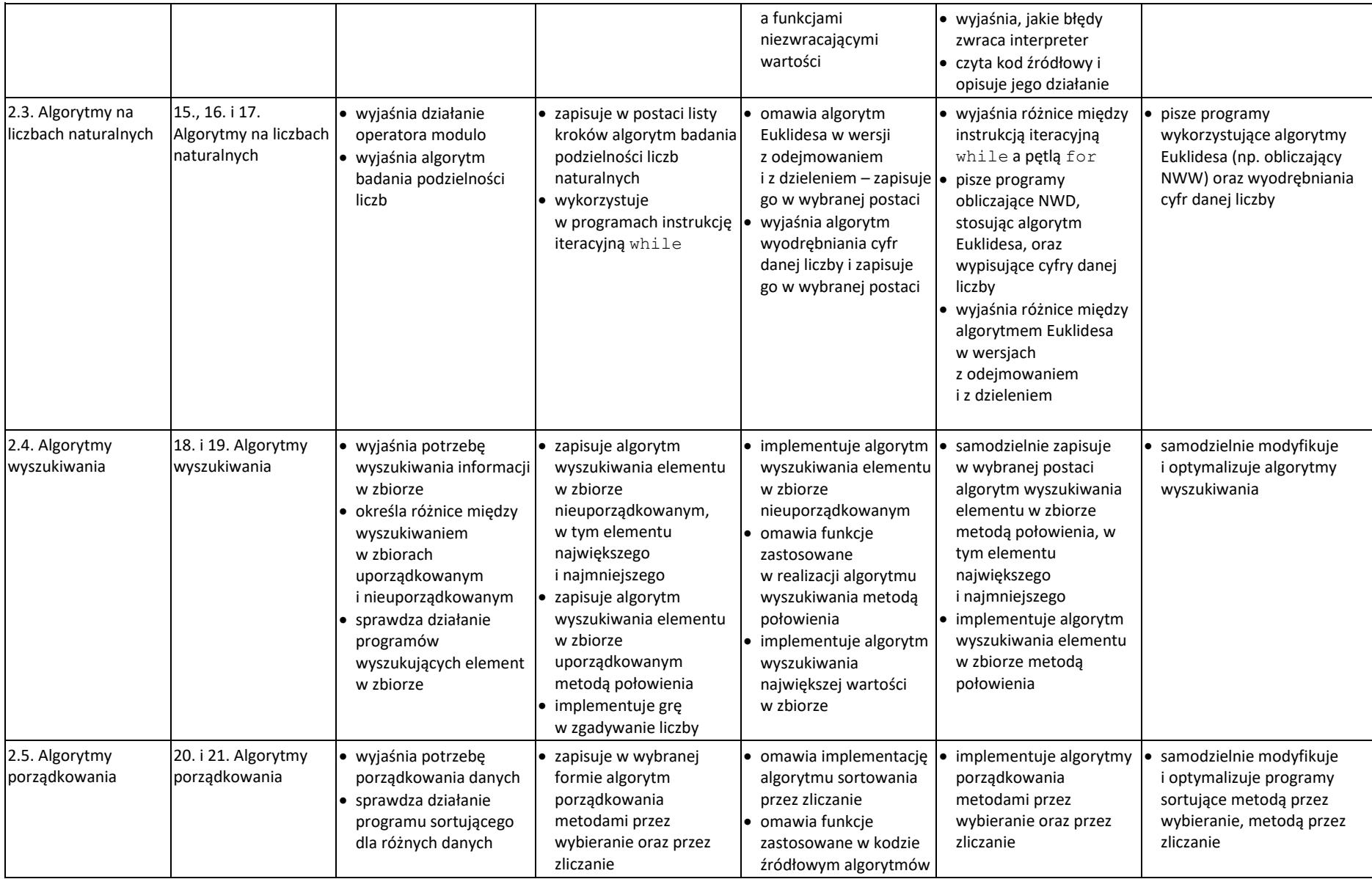

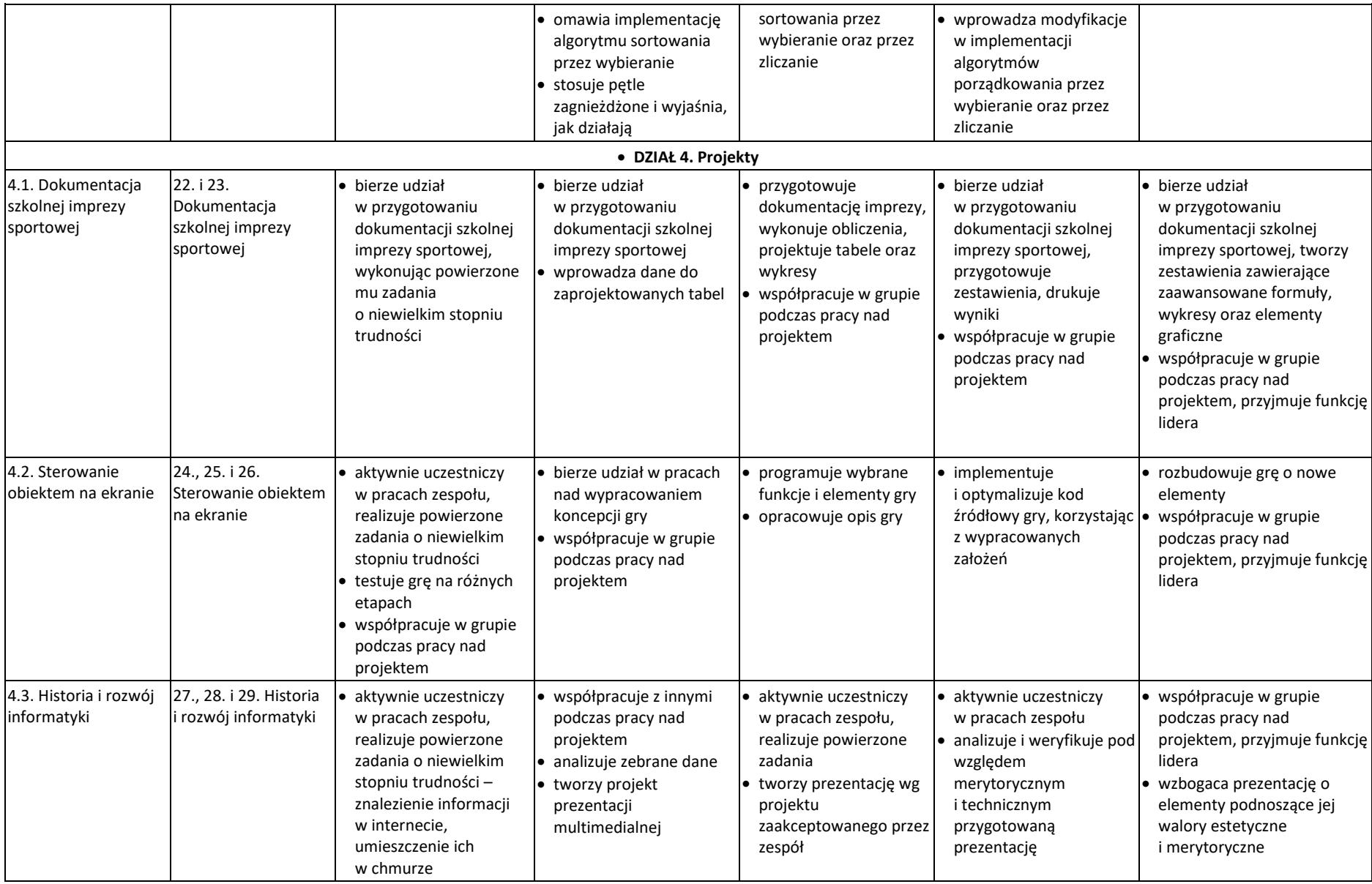

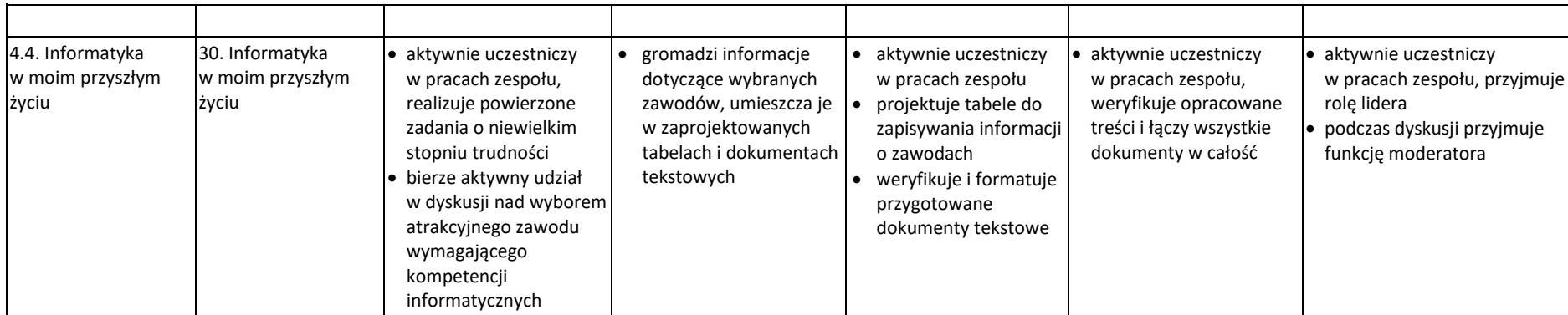